# *NOTICE EXPLICATIVE POUR REMPLIR LE DOSSIER DE DEMANDE DE SUBVENTION FEADER*

**- 2014 2020 -**

**19.2 Mise en œuvre d'opérations dans le cadre de la stratégie locale de développement LEADER**

**Version du 04/04/2018** L'EUROPE S'ENGAGE EN PAYS DE LA LOIRE

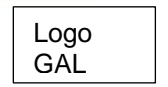

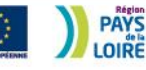

## **PRINCIPES GENERAUX DU FEADER**

Les fonds européens n'ont pas vocation à se substituer aux dépenses structurelles publiques de l'Etat. De ce fait, le FEADER ne peut pas intervenir seul.

Le FEADER intervient en complément d'une aide publique : aides accordées par l'État, des collectivités territoriales, établissements publics, groupements d'intérêt public, organismes communautaires et internationaux ou par des personnes privées liées à une personne publique : il s'agit du principe d'additionnalité ou de cofinancement.

#### **Principes généraux d'éligibilité**

Les dépenses sont éligibles si:

- Elles respectent les dispositions du programme de développement rural régional ;
- Elles sont liées à l'opération éligible ;
- Elles sont justifiées par le bénéficiaire ;
- Elles sont prévues dans l'acte juridique attributif de l'aide européenne ;
- Elles sont acquittées durant la période d'éligibilité des dépenses retenue dans l'acte juridique attributif de l'aide européenne ;
- Elles sont supportées par le bénéficiaire ;
- Les règlementations européennes et nationales relatives à la commande publique, aux aides d'Etat et à l'environnement, applicables le cas échéant aux opérations et aux bénéficiaires, sont respectées ;
- L'opération n'est pas matériellement achevée ou totalement mise en œuvre à la date de dépôt du dossier de demande d'aide présentée par le bénéficiaire à l'autorité de gestion.

**Pour une opération s'inscrivant dans le champ concurrentiel, une 1ère demande d'aide publique doit avoir été déposée pour le projet, avant tout engagement (devis ou contrat signé, bon de commande, facture…).**

*La présente notice a pour objectif de vous informer sur les modalités d'attribution d'une aide FEADER et de vous accompagner dans le renseignement de votre formulaire de demande de subvention FEADER. Sa codification renvoie à la liste des pièces justificative jointe au formulaire de demande de subvention.* 

*Une attention particulière doit être portée sur les engagements à respecter tout au long du projet et aux points de vigilance à anticiper pour garantir l'éligibilité du projet au moment de la demande de paiement dans le cas où votre opération se verrait attribuer une aide au titre du FEADER.*

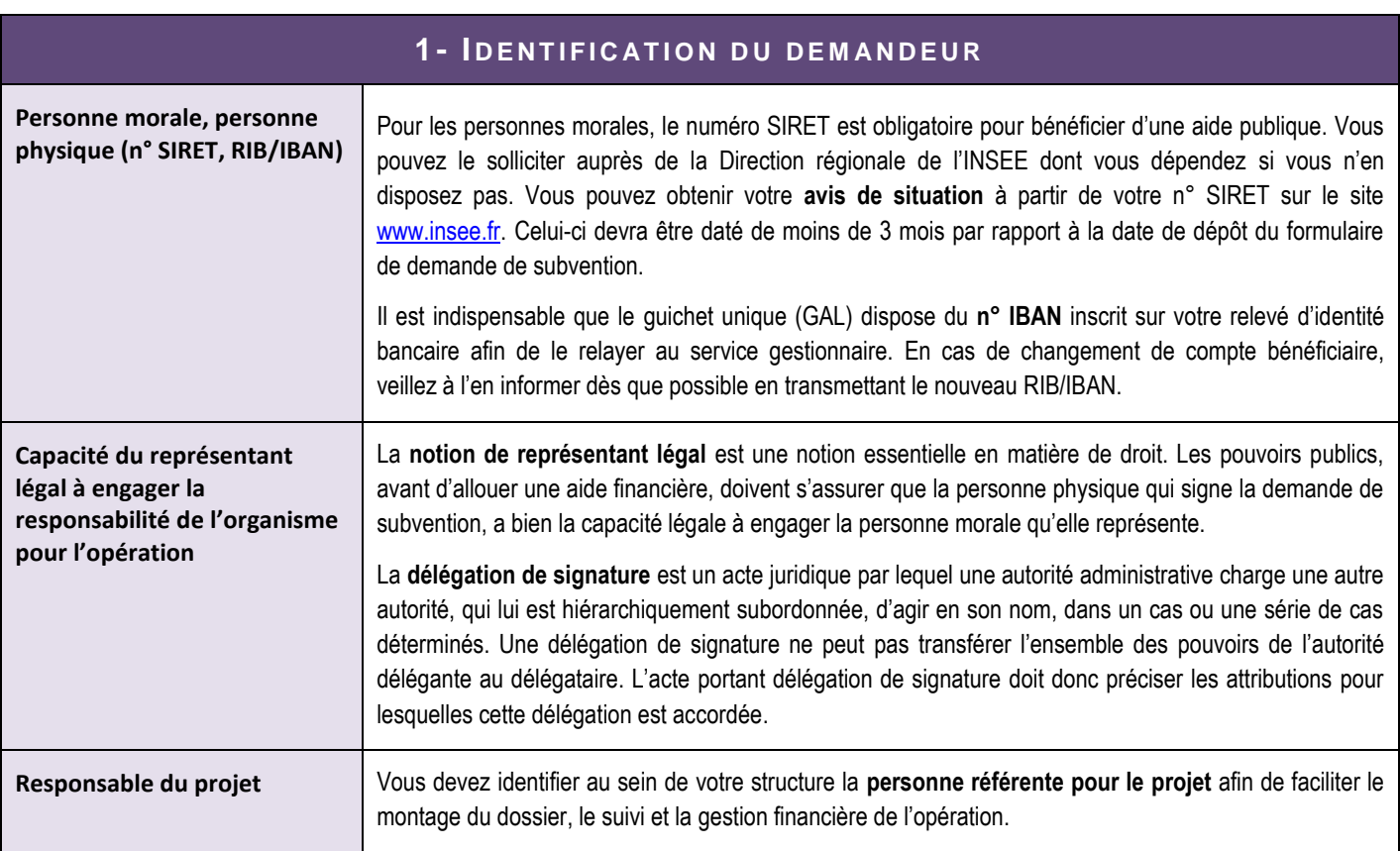

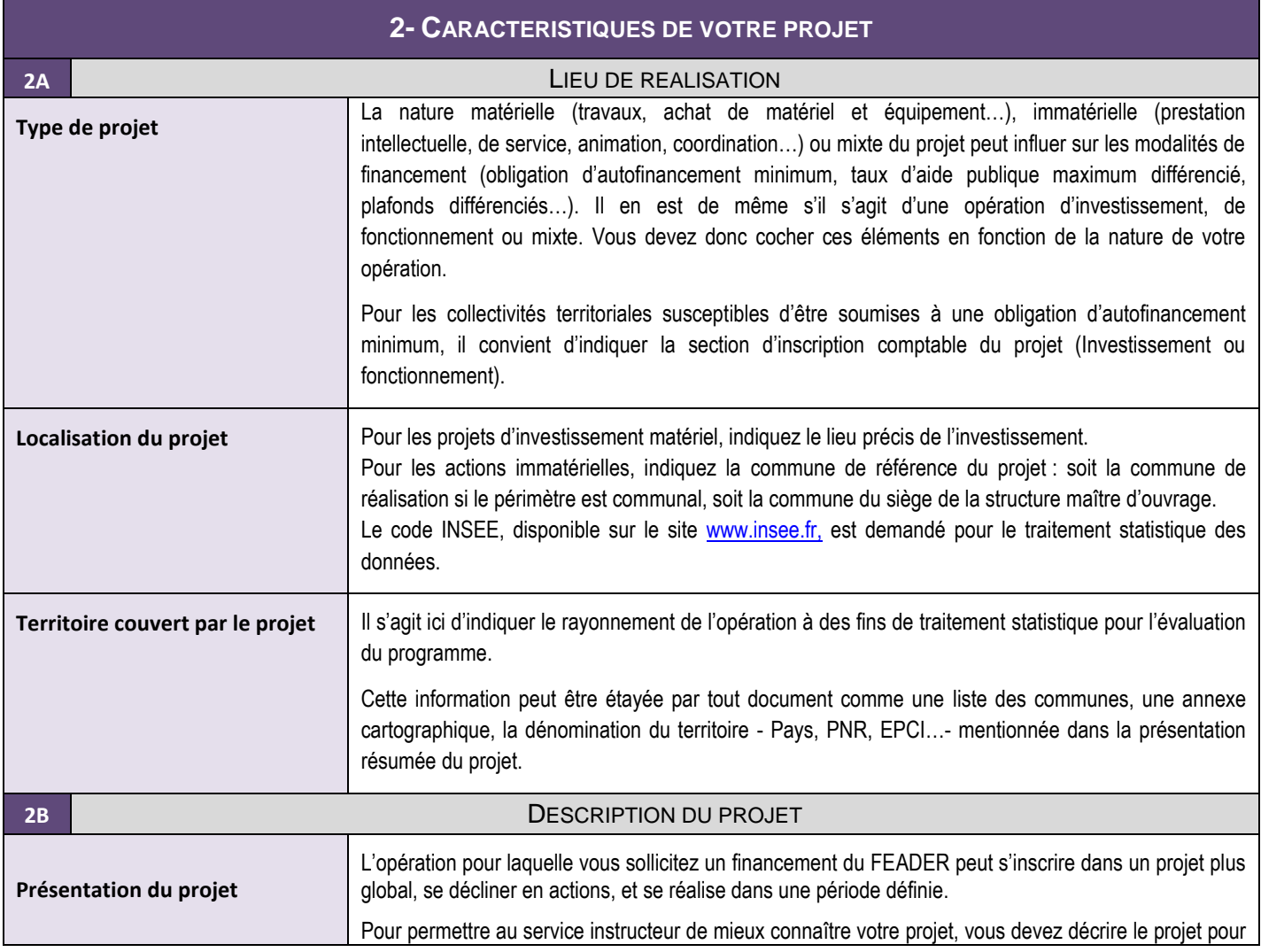

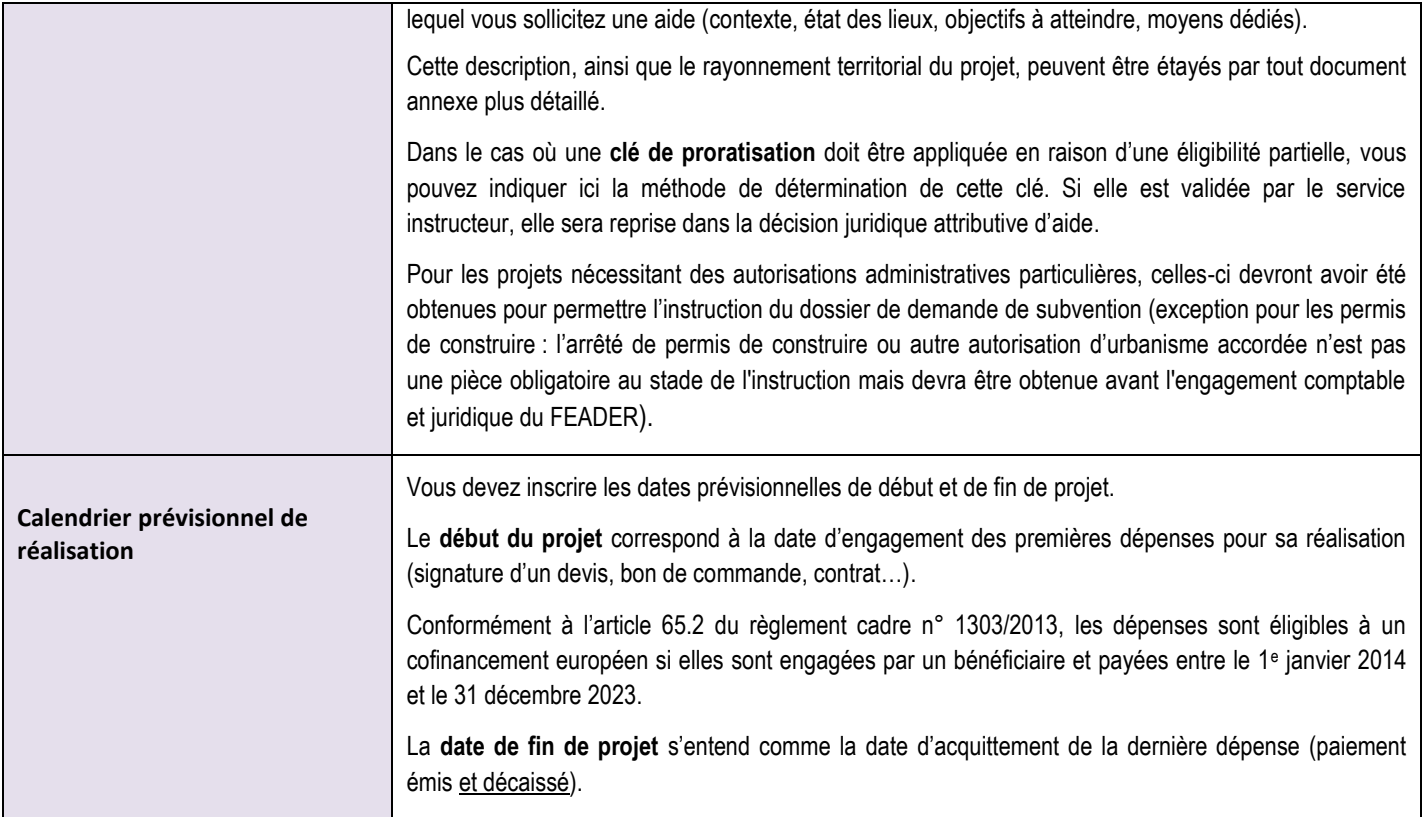

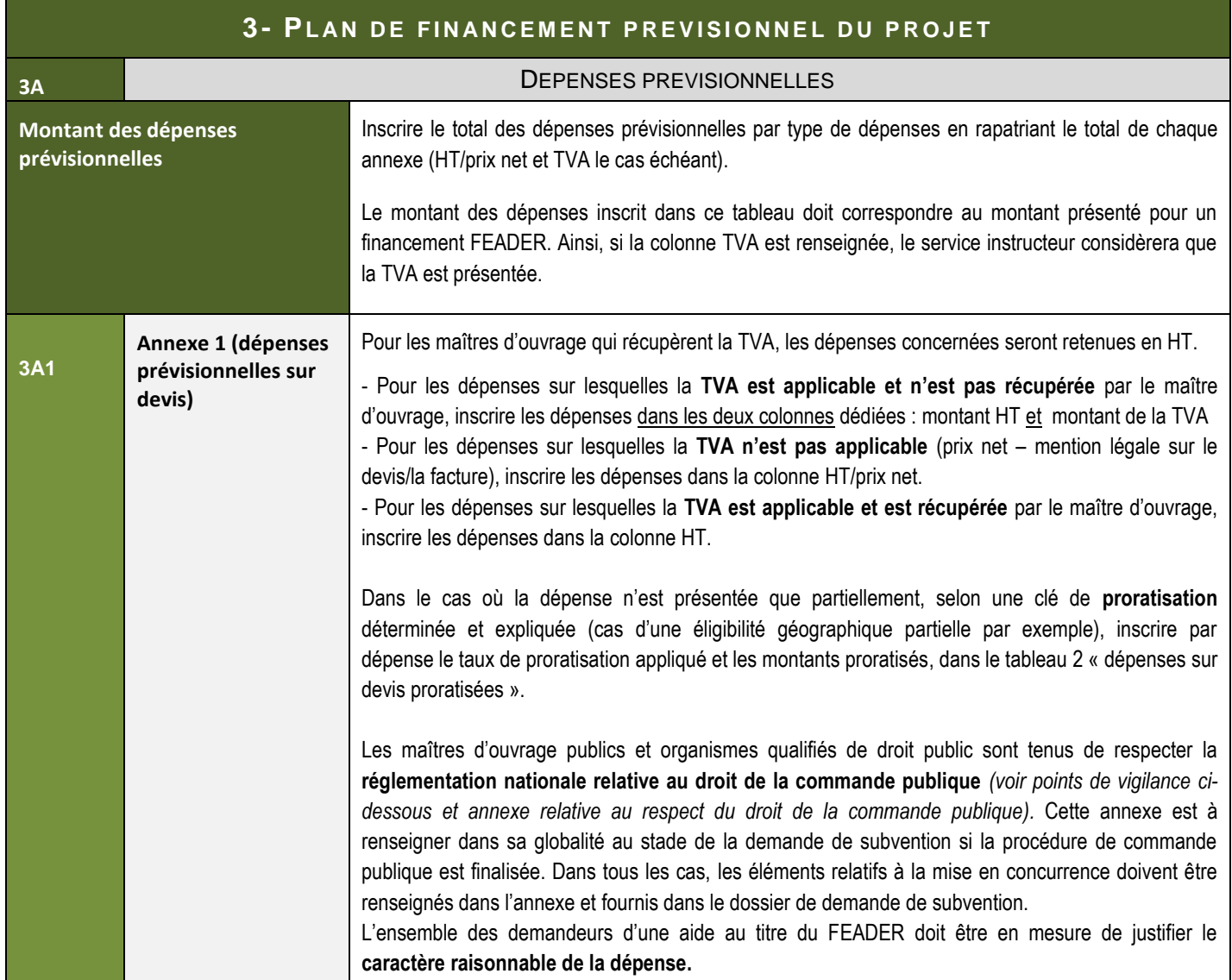

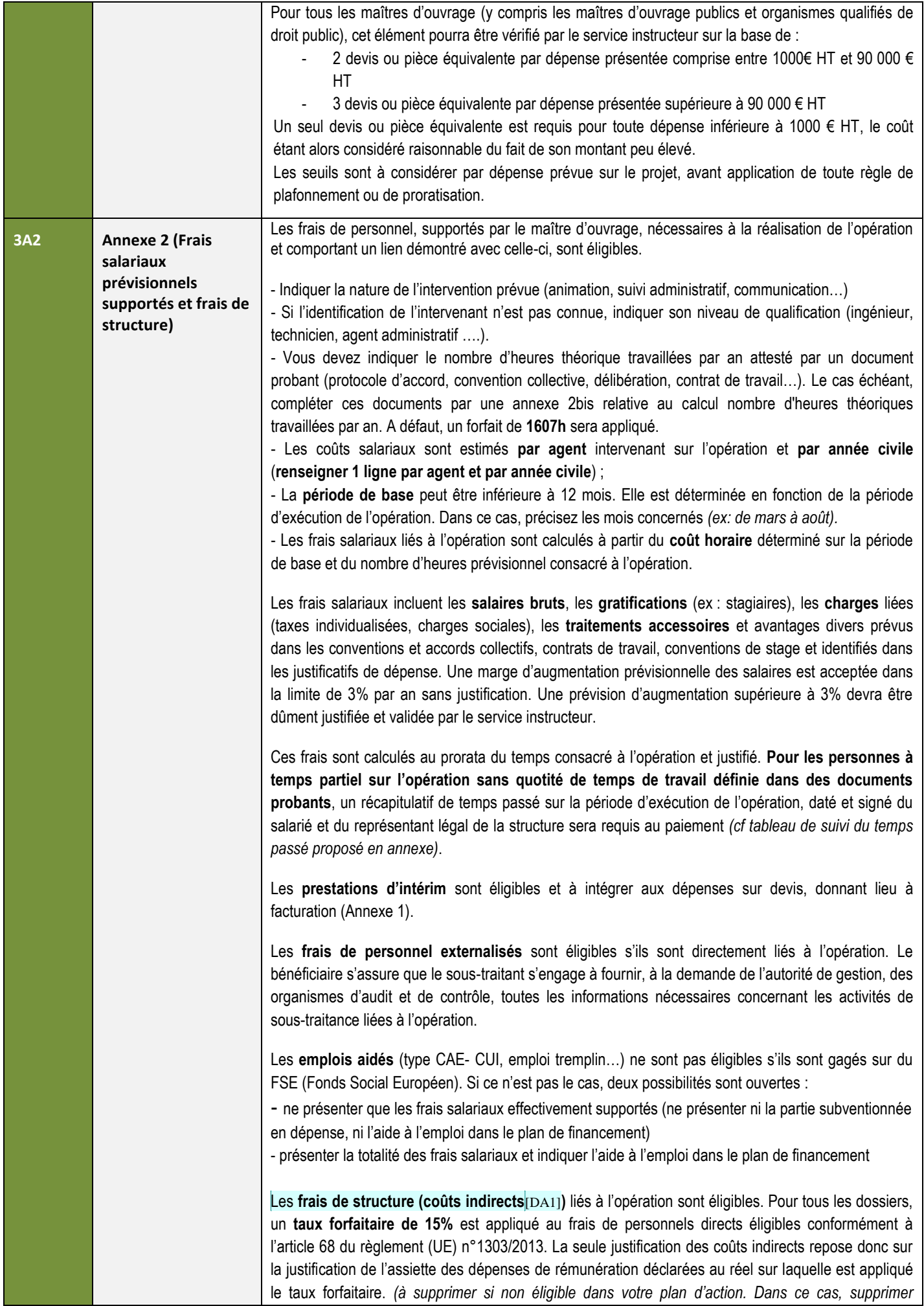

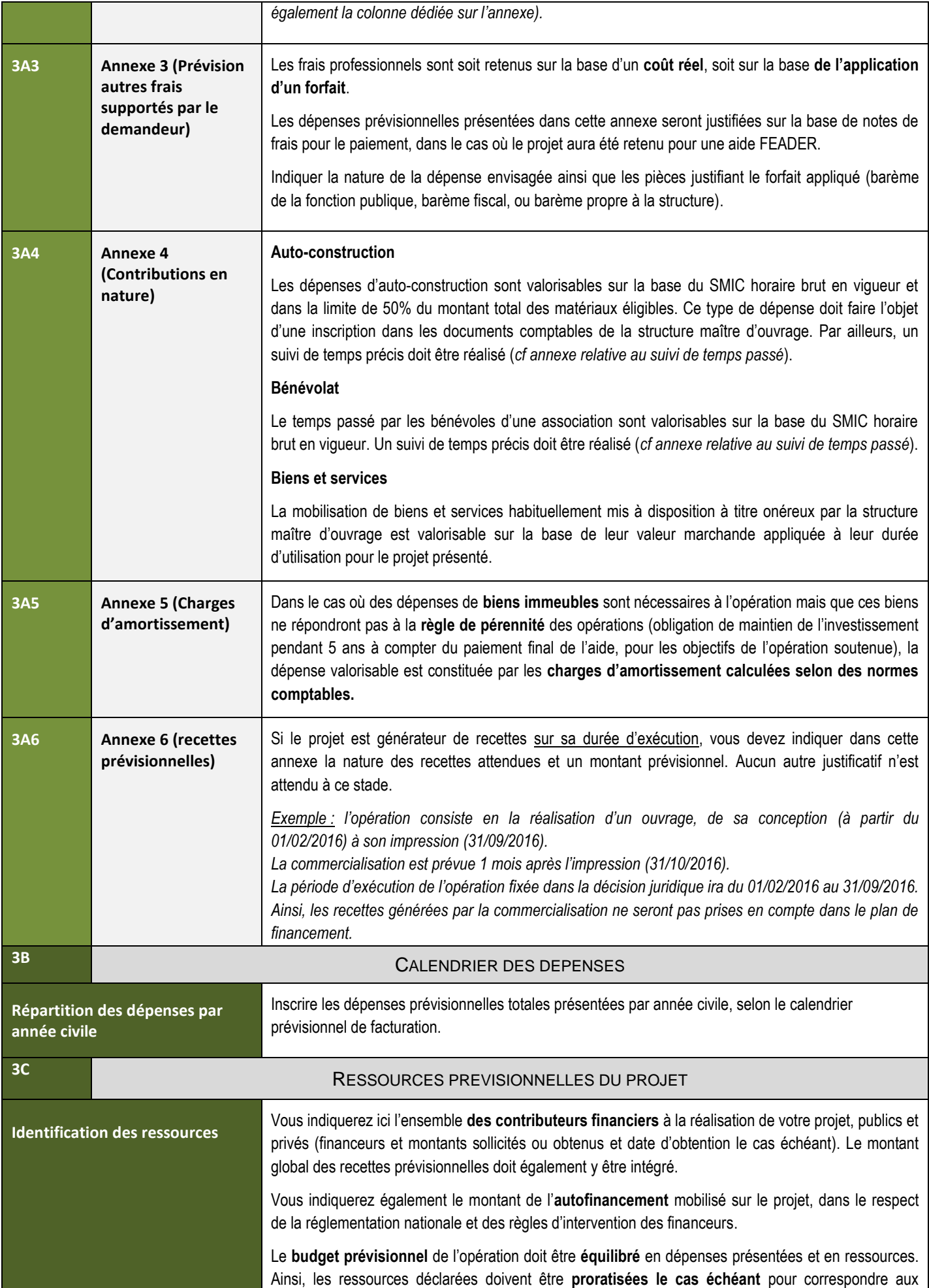

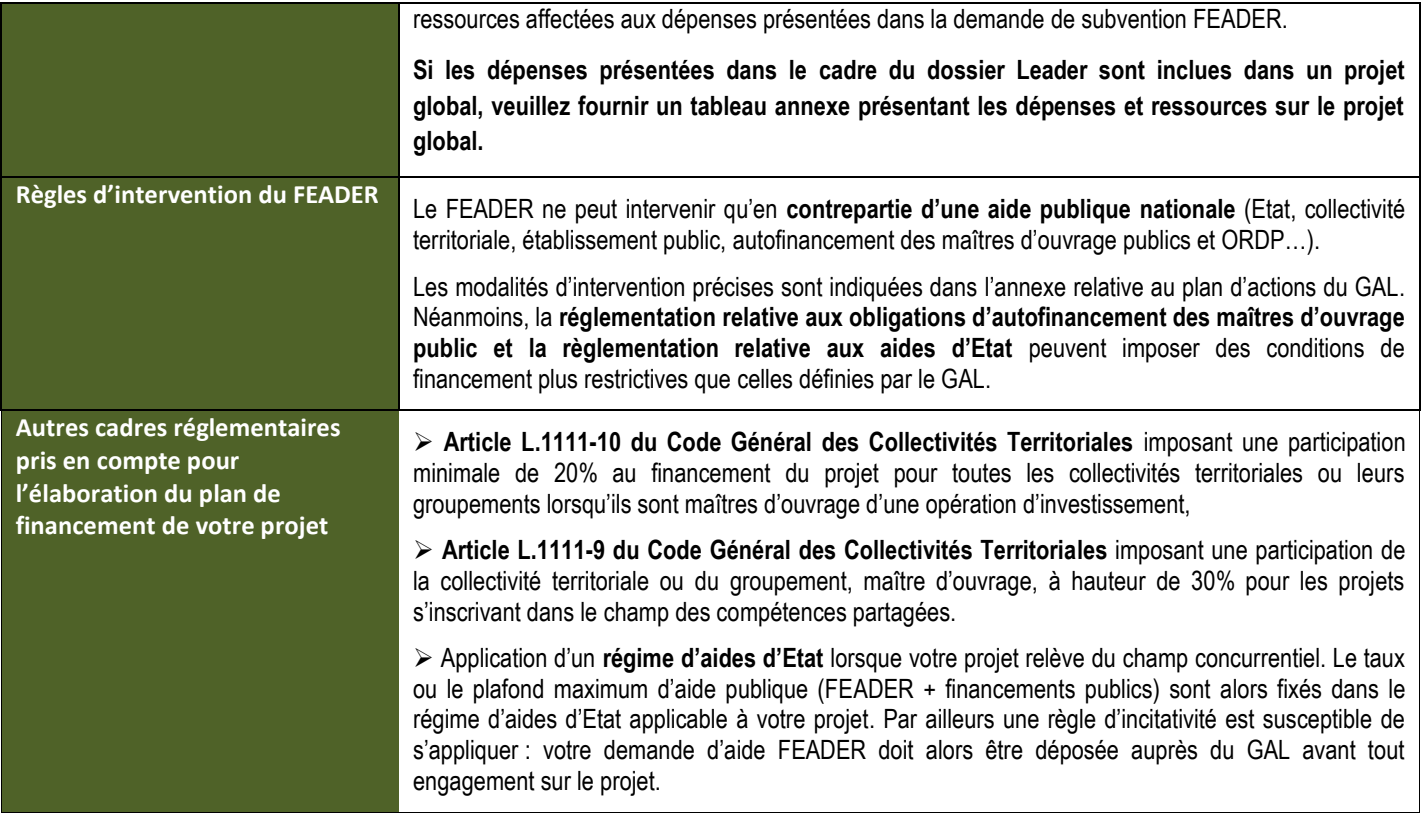

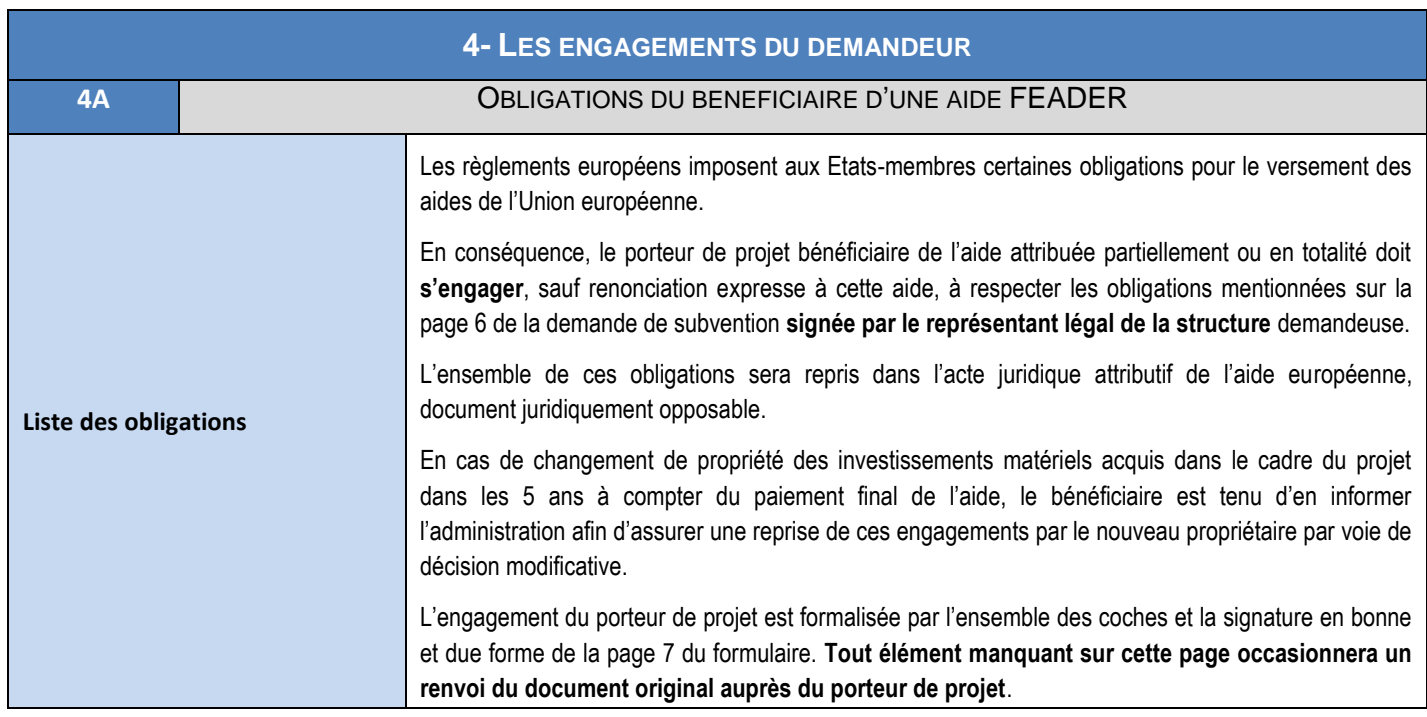

# POINTS DE VIGILANCE

**Afin d'anticiper sur des points de vérification mettant en jeu l'éligibilité du dossier au moment du paiement, nous vous invitons à porter une attention particulière aux éléments ci-dessous qui supposent une vigilance au cours de la réalisation de votre opération.**

#### **Dépenses sur facture**

Une facture est obligatoire pour tout achat de produits ou toute prestation de service pour une activité professionnelle. Elle s'applique à tous actes de commerce émanant de commerçants, d'artisans, de fabricants, d'industriels, de sociétés commerciales, de membres de professions libérales, de producteurs, de banquiers, de société de courtage, de professionnels de l'immobilier…

Forme d'une facture

Le contenu d'une facture est défini par l'article L441-3 du code du commerce. Certains documents ne portent pas le nom de facture mais si l'activité de l'émetteur est soumise au code du commerce, il devra contenir les éléments obligatoires d'une facture.

Pour être considérée comme conforme et recevable, une facture doit contenir les éléments suivants :

- N° de facture
- Date d'émission
- Désignation du vendeur/fournisseur (raison sociale et adresse)
- Désignation de l'acheteur/bénéficiaire (raison sociale et adresse)

- Désignation et quantités des produits ou services (exprimées en unité de produits, poids, volume, taux horaire selon les usages de la profession ou de l'entreprise). Une désignation précise des produits ou services permet d'établir le lien entre la dépense présentée et l'opération ayant fait l'objet d'un accord de subvention.

- Prix unitaire HT des produits ou services : il s'agit du prix unitaire tel qu'il résulte du tarif du fournisseur ou du prestataire sans tenir compte des réductions accordées
- Taux de la TVA : celui-ci doit être indiqué par produit ou par service
- Dans le cas d'une exonération de la TVA, la mention *« TVA non applicable, art.293B du Code général des Impôts »* doit être précisée
- Présence des sommes dues : le montant total hors taxes, le montant de la TVA et le montant total TTC par taux d'imposition doivent figurer sur la facture.
- Réduction des prix : rabais, remises et ristournes.

Les factures dématérialisées ou électroniques sont admissibles au même titre que les factures papier.

Les factures ou pièces de valeur probante équivalente (quittance, reçu, note d'honoraire, Décompte Général et Définitif…) doivent impérativement être adressées au nom du bénéficiaire/ de la structure bénéficiaire de l'aide.

Modalités d'acquittement

Les preuves d'acquittement sont demandées au stade de la présentation de la demande de paiement. Elles peuvent être constituées par :

- Copies des factures accompagnées des copies des relevés de compte du bénéficiaire faisant apparaître le débit correspondant et la date de débit ;

- Copies des factures accompagnées de l'état récapitulatif des dépenses annexé au formulaire de demande de paiement, signé par un comptable public pour les bénéficiaires publics, ou un commissaire aux comptes/expert comptable externe à la structure pour les bénéficiaires privés ;
- Copies des factures certifiées acquittées par chaque fournisseur, portant obligatoirement les 4 mentions suivantes : « Acquitté le xx/xx/xxxx», mode de paiement, cachet du fournisseur, signature du fournisseur.

Si cette dernière forme d'acquittement est retenue, il est nécessaire d'anticiper cela dès le début d'exécution de l'opération.

**Si la facture a été payée par chèque**, le relevé de compte est indispensable pour permettre au service instructeur de s'assurer du paiement effectif de la dépense. En effet, lorsque le fournisseur certifie la facture acquittée, il indique la date d'endossement du chèque ; cela ne garantit pas que le chèque soit effectivement encaissé et la dépense supportée par le bénéficiaire. Bien que ce délai ne soit pas du fait du bénéficiaire, la dépense devra être payée pour être considérée éligible.

De façon générale, une facture ne peut être certifiée acquittée par le fournisseur qu'après le paiement effectif par le client. Ainsi, une facture payée en **paiement différé** ne pourra être certifiée acquittée que lorsque le paiement aura été effectif sur le compte du fournisseur.

#### **Dépenses de personnel**

Lorsque l'opération mobilise du personnel interne à la structure bénéficiaire, le temps consacré à l'action est éligible à condition qu'il soit justifié par un suivi précis du temps consacré et des missions effectuées dans le cadre de l'opération.

Pour les personnes à temps plein sur l'opération ou à temps partiel définit selon une quotité de temps de travail, seule une copie du contrat de travail, de la fiche de poste ou d'une lettre de mission est nécessaire au niveau du traitement administratif du dossier. Néanmoins, un enregistrement précis du temps de travail et des missions effectuées devra être conservé en interne et présenté en cas de contrôle sur place.

**Pour les personnes à temps partiel sur l'opération sans quotité affectée à l'opération définie**, un récapitulatif de temps passé sur la période d'exécution de l'opération, daté et signé du salarié et du représentant légal de la structure (*voir modèle joint en annexe*), ou des extraits de logiciel de gestion de temps couvrant la période de base, devra être fourni avec la demande de paiement.

#### **Obligations en matière de publicité**

Principes d'information et communication

Toutes les actions d'information et de communication menées par le bénéficiaire témoignent du soutien octroyé par le FEADER à l'opération par l'apposition :

- de **l'emblème de l'Union**, conformément aux normes graphiques présentées à l'adresse suivante : [http://europa.eu/abc/symbols/emblem/download\\_en.htm](http://europa.eu/abc/symbols/emblem/download_en.htm)

- d'une mention faisant référence au soutien du FEADER : **« Fonds européen agricole pour le développement rural : l'Europe investit dans les zones rurales »**

- du **logo de LEADER** pour les actions financées via ce programme

Les affiches, panneaux, plaques et sites web comportent la description du projet/de l'opération et les éléments décrits ci-dessous. Ces informations occupent au moins 25% du support.

- Obligations selon le niveau de soutien public et le stade d'avancement du projet
- a) Pendant la mise en œuvre de l'opération

- **Pour toutes les opérations qui peuvent être liées à un site web professionnel, indépendamment du niveau de soutien public total** : inscrire une description succincte de l'opération y compris de sa finalité et de ses résultats, proportionnée au niveau de l'aide, mettant en lumière le soutien apporté par l'Union

- **Pour toutes les opérations dont le soutien public total est compris entre 50 000 € et 500 000** €, le bénéficiaire appose une affiche ou plaque explicative présentant des informations sur l'opération, mettant en lumière le soutien financier apporté par l'Union (A3 minimum).

- **Pour les opérations d'investissement dont le soutien public total est supérieur à 500 000 €,** le bénéficiaire appose dans un lieu aisément visible du public un panneau temporaire aux dimensions importantes (ex : panneau de chantier).

b) Affichage permanent

- **Pour les opérations d'investissement dont le soutien public total est supérieur à 500 000 €,** le bénéficiaire appose une plaque (A3 minimum) ou un panneau permanent de dimension importante (ex : panneau de chantier), indiquant le nom et l'objectif principal de l'opération et contenant les logos et mentions indiquées ci-dessus.

Les règles et modalités d'affichage sont précisées par l'autorité de gestion (Région des Pays de la Loire) dans le **« Guide pour communiquer sur un projet européen : Obligations et bonnes pratiques »**, consultable sur le site web de la Région des Pays de la Loire : [http://www.europe.paysdelaloire.fr/beneficier-de-fonds-europeens/comprendre-les-fonds/communiquer-sur-votre](http://www.europe.paysdelaloire.fr/beneficier-de-fonds-europeens/comprendre-les-fonds/communiquer-sur-votre-projet/)[projet/](http://www.europe.paysdelaloire.fr/beneficier-de-fonds-europeens/comprendre-les-fonds/communiquer-sur-votre-projet/)

## **Pour les maîtres d'ouvrage publics et ORDP : Respect du droit de la commande publique**

*Voir notice dédiée*

## **SUITE DE LA PROCEDURE**

#### **Suite donnée à la demande**

Le GAL vous enverra dans un premier temps un récépissé de dépôt de dossier. Par la suite, vous recevrez un accusé de réception de dossier complet ou une demande de pièces complémentaires le cas échéant.

#### **Le dépôt du dossier de demande de subvention ne vaut en aucun cas promesse de subvention.**

Si la subvention FEADER est accordée, il vous faudra fournir au GAL vos justificatifs de dépenses et remplir un formulaire de demande de paiement. Celui-ci vous sera envoyé avec la décision attributive d'aide, accompagnée de sa notice d'information. Le cas échéant, vous pouvez demander le paiement d'un ou plusieurs acomptes (3 maximum) au cours de la réalisation de votre projet. En cas de sous-réalisation mais de maintien des subventions initiales des autres financeurs, le FEADER sera révisé à la baisse en conséquence.

Le FEADER intervenant en cofinancement d'aides publiques, le versement de celles-ci devra être effectif et attesté avant paiement du FEADER. Il est donc nécessaire de prévoir une trésorerie adaptée.

### **Contrôles et conséquences financières en cas de non-respect des engagements**

Le contrôle porte sur tous les renseignements fournis dans le formulaire de demande d'aide et sur le respect des engagements.

En cas d'anomalie, le bénéficiaire est informé et est amené à présenter ses observations.

En cas d'irrégularité ou de non-respect des engagements, le remboursement total ou partiel des sommes perçues peut être exigé, éventuellement assorti de pénalités financières.

Le refus de contrôle, la non-conformité de la demande ou le non-respect des engagements peuvent faire l'objet de sanctions.